## MAC00323 Algoritmos e Estruturas de Dados II

## Edição 2019

**ICH LAN LEN LE DATA** 

**KORK SERVER ON A START AND KORK** 

## Sobre MAC0323

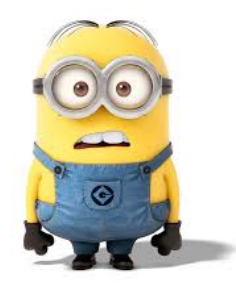

Fonte: http://jainanimation.in/blog/. . .

Blue Pill or Red Pill The Matrix https://www.youtube.com

## Página da disciplina

Paca: https://paca.ime.usp.br

Your heart is true. You may pass. "Amo estudar algoritmos!", sem aspas

Ambiente de programação, EPs, critérios, fóruns . . .

 $(0.15, 0.07)$ 

Fonte: https://yunas-princess-..

## Sobre MAC0323

- ► página da disciplina
- $responsáveis$
- $\overline{\phantom{a}}$  Livro
- $\triangleright$  pré-requisitos
- $\blacktriangleright$  aulas
- $\triangleright$  exercícios-programa
- $\triangleright$  provas e provinhas

## Responsáveis

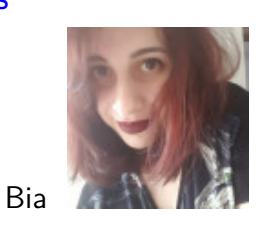

 $\overline{6}$ 

**KERKER E DAG** 

 $rac{1}{2}$ 

 $\mathbb{R}^2$ 

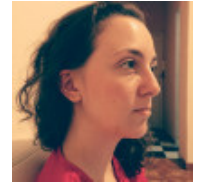

Lais

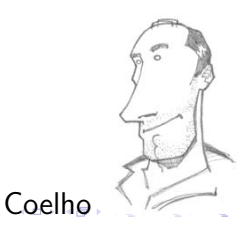

KORK@RKERKER E 1990

## Pré-requisitos

#### MAC0121 Algoritmos e Estruturas de Dados I

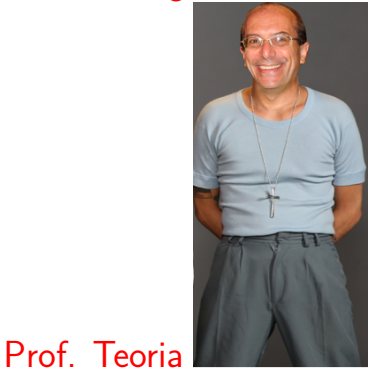

#### Exercícios-programa

Em MAC0323 teremos EPs em

Vários EPs serão chupados de COS226 de Princeton EP01, EP02: disponíveis na página de MAC0323

**NAMES AND A STORY OF STRAIGHT** 

**IMPLIED LED E VOOR** 

Provas e provinhas

# 3 provas

Várias provinhas de até 10 minutos

Médias das provinhas vale como PSub

Livro Nossa referência básica é o livro SW Sedgewick & Wayne, Algorithms, 4th Editions http://algs4.cs.princeton.edu/

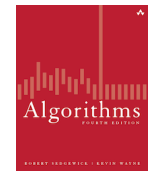

Consulte as notas de aula de Paulo Feofiloff baseadas no livro Algorithms

http://www.ime.usp.br/˜pf/estruturas-de-dados.

(ロ) (優) (差) (差)

.<br>네 피 데 네 레 데 네 리 데 리 리 레 레 레 데 리 리 리 리 리 리 리 리 리

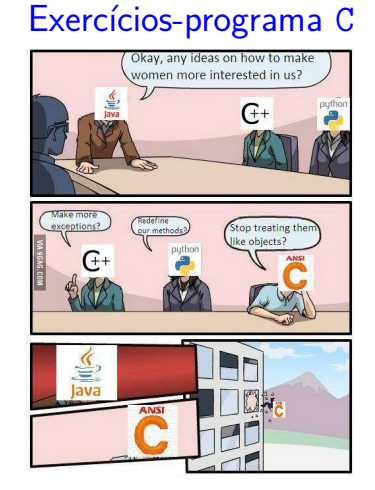

https://twitter.com/slidenerdtech

## Onde você se meteu. . .

MAC0323 continua a tarefa de MAC0121, é uma disciplina introdutória em:

- ▶ projeto, correção e eficiência de algoritmos e
- $\triangleright$  estruturas de dados = esquema de organizar dados que os deixa acessível para serem processados eficientemente.

Estudaremos, através de exemplos, a correção, a análise de eficiência e projeto de algoritmos muito bacanas e que são amplamento utilizados por programadores.

## MAC0323

#### MAC0323 combina técnicas de

- $\blacktriangleright$  programação
- ▶ correção de algoritmos (relações invariantes)
- ► análise da eficiência de algoritmos e
- $\triangleright$  estruturas de dados elementares

que nasceram de aplicações cotidianas em ciência da computação.

## Pré-requisitos

Os pré-requisito oficial de MAC0323 são

- ▶ MAC0121 Algoritmos e Estruturas de Dados I e
- ► MAC0216 Técnicas de Programação I

## Principais tópicos

Alguns dos tópicos de MAC0323 são:

- ► Bags, Queues e Stacks;
- $\blacktriangleright$  Union-find;
- $\triangleright$  Tabelas de símbolos: Árvore binária de busca; Árvores balanceadas de busca; Tabelas de Hash;
- **F** Grafos: orientados, não orientados;
- $\triangleright$  Problemas em grafos: Árvore geradora mínima; Caminhos mínimos;
- $\triangleright$  Strings : Tries: Autômatos e expressões regulares. Com um pouco análise e eficiência de algoritmos

**ALLANDA KERKER E I DAG** 

Java e C

Usaremos a linguagens Java e C.

Nada profundo.

O foco é algoritmos e estruturas de dados e a ideia é a linguagem não nos distrair muito, mas isso é pouco inevitável . . . e frequentemente divertido :-)

 $\mathcal{A} \otimes \mathcal{A} \otimes \mathcal{A} \otimes \mathcal{A} \otimes \mathcal{A} \otimes \mathcal{A} \otimes \mathcal{A} \otimes \mathcal{A} \otimes \mathcal{A} \otimes \mathcal{A}$ 

## Localização

MAC0323 é a segundo passo na direção de

- $\blacktriangleright$  Algoritmos
- $\blacktriangleright$  Estruturas de Dados

Várias outras disciplina se apoiam em MAC0323.

AULA 1

**HERROR VERKER E DAG** 

## **Interfaces**

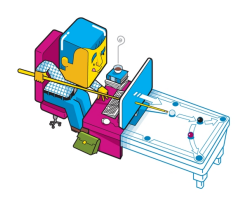

: http://allfacebook.c

Before I built a wall I'd ask to know What I was walling in or walling out, And to whom I was like to give offence. Something there is that doesn't love a wall, That wants it down. Robert Frost, Mending Wall

The Practice of Programming B.W.Kernigham e R. Pike

#### S 3.1, 4.2, 4.3, 4.4

## **Interfaces**

Uma *interface* (=interface) é uma fronteira entre entre a implementação de um biblioteca e o programa que usa a biblioteca.

Um **cliente** (= client) é um programa que chama alguma função da biblioteca.

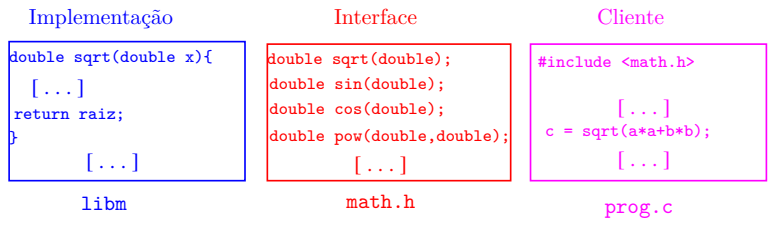

#### 

## Interfaces

Uma *interface* (=interface) é uma fronteira entre entre a implementação de um biblioteca e o programa que usa a biblioteca.

Um **cliente** (= *client*) é um programa que chama alguma função da biblioteca.

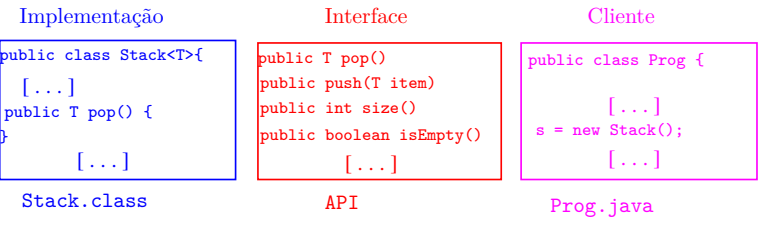

**KEY KAR KERKER E YOUN** 

## **Interfaces**

Para cada função na biblioteca o cliente precisa saber

- ► o seu nome, os seus argumentos e os tipos desses argumentos;
- ► o tipo do resultado que é retornado.

Só a quem implementa interessa os detalhes de implementação.

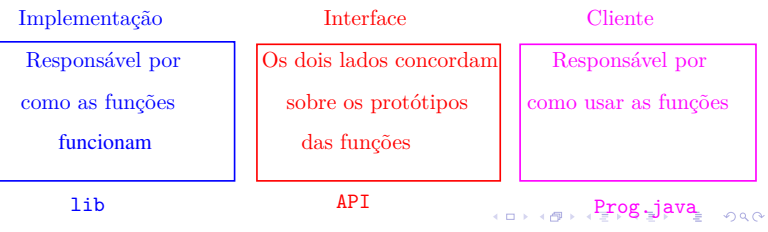

## **Interfaces**

Para cada função na biblioteca o cliente precisa saber

- $\triangleright$  o seu nome, os seus argumentos e os tipos desses argumentos;
- o tipo do resultado que é retornado.

Só a quem implementa interessa os detalhes de implementação.

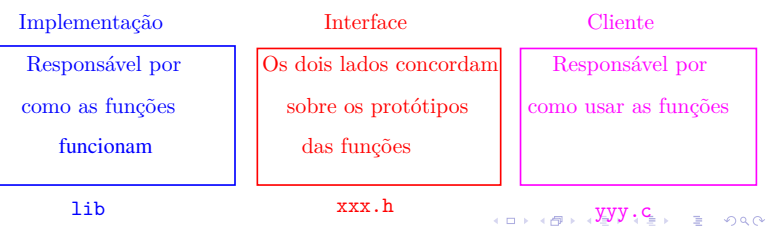

## **Interfaces**

Entre as decisões de projeto estão

Interface: quais serviços serão oferecidos? A interface é um "contrato" entre o usuário e o projetista.

- Ocultação: qual informação é visível e qual é privada? Uma interface deve prover acesso aos componente enquanto esconde detalhes de implementação que podem ser alterados sem afetar o usuário.
- Recursos: quem é responsável pelo gerenciamento de memória e outros recursos?

Erros: quem detecta e reporta erros e como?

.<br>네 피 데 네 레 데 네 리 데 리 리 레 레 레 데 리 리 리 리 리 리 리 리 리

**INDIA AREA AREA B** AGA

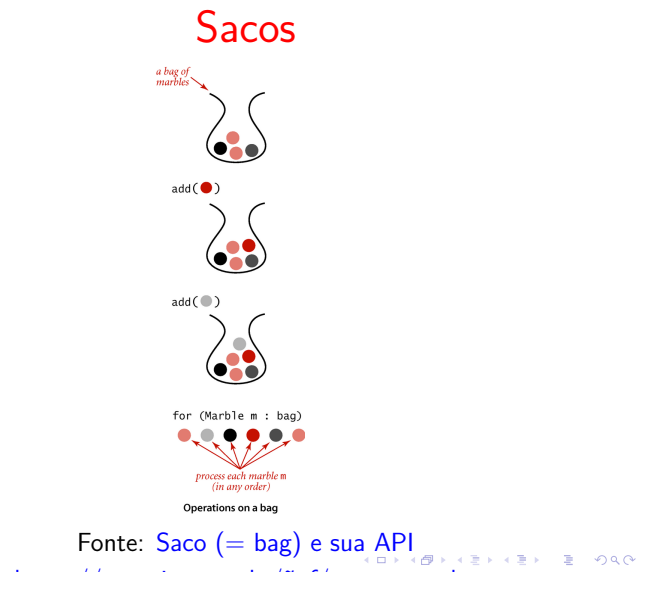

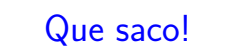

Um **saco** (=*bag*) é uma ADT que consiste de uma coleção de itens munida de duas operações:

- ► add() que insere um item na coleção, e
- $\rightarrow$  iterator() que percorre os itens da coleção. A ordem em que o iterador percorre os itens não é especificada.

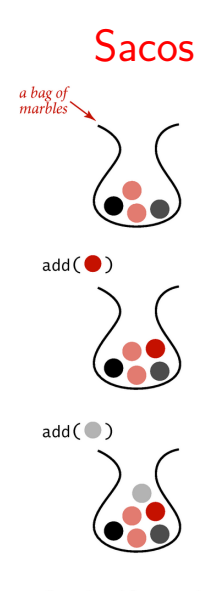

 $AB + AB + AB + AB$ 

#### API de um saco de inteiros

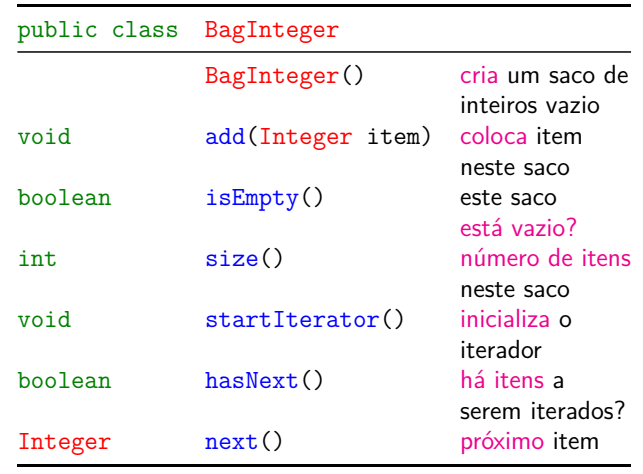

**KOX KOX KEX KEX LE VOLO** 

#### **Cliente**

```
public class Cliente {
  public static void main(String[] args){
      BagInteger bag = new BagInteger();
      for (int i=10; i < 20; i++) {
         bag.add(i);}
      StdOut.println(bag.size());
      bag.startIterator();
      while (bag.hasNext()) {
          StdOut.println(bag.next());
      }
  }
}
                              KID K 4 B X 4 B X 1 B X 9 A C
```
## Class BagInteger: esqueleto

```
public class BagInteger {
  private Node first;
  private int n;
  private Node current;
  private class Node{...} //subclasse
  public BagInteger() {...} // construtor
  public void add(Integer item) {...}
  public int size() {...}
  public boolean isEmpty() {...}
  public void startIterator() {...}
  public boolean hasNext() {...}
  public Integer next() {...}
  public void remove() \{ \ldots \}\mathbf{a}
```
BagInteger: subclasse Node

```
private class Node{
  private Integer item;
  private Node next;
  public Node(Integer item, Node next) {
     this.item = item;
     this.next = next;
  }
}
```

```
private class Node{
  private Integer item;
  private Node next;
  public Node(Integer item, Node next) {
     this.item = item;
     this.next = next;
  }
}
```
BagInteger: subclasse Node

BagInteger: construtor e add()

```
public BagInteger() { // construtor
  first = null;}
public void add(Integer item) {
  Node oldfirst = first;
  first = new Node(item, oldfirst);
  // first.item = item;
  // first.next = oldfirst;
  n++;}
```

```
public int size() {
  return n;
}
public boolean isEmpty() {
  return n == 0;
}
```
KORKØRKERKER E 1990

BagInteger: iterador

```
public void startIterator() {
  current = first;
}
public boolean hasNext() {
  return current != null;
}
public Integer next() {
  Integer item = current.item;
  current = current.next;
  return item;
}
```

```
KOX KOX KEX KEX LE LONG
```
#### API de um saco genérico

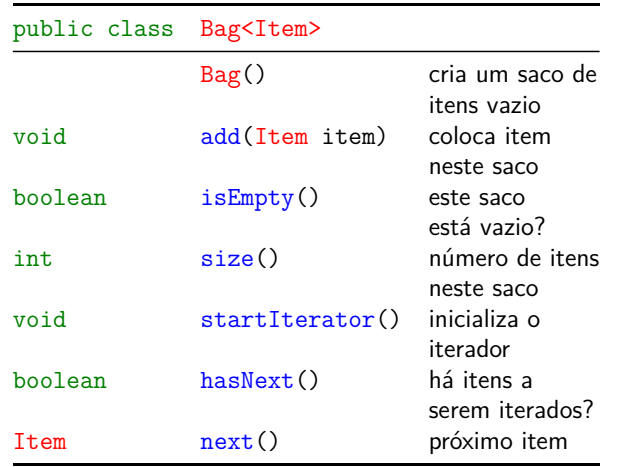

 $\mathcal{A} \otimes \mathcal{B} \rightarrow \mathcal{A} \otimes \mathcal{B} \rightarrow \mathcal{A} \otimes \mathcal{B} \rightarrow \mathcal{B} \otimes \mathcal{B} \otimes \mathcal{C} \rightarrow \mathcal{B} \otimes \mathcal{B} \otimes \mathcal{C} \rightarrow \mathcal{B} \otimes \mathcal{B} \otimes \mathcal{C} \rightarrow \mathcal{B} \otimes \mathcal{B} \otimes \mathcal{B} \rightarrow \mathcal{B} \otimes \mathcal{B} \otimes \mathcal{B} \rightarrow \mathcal{B} \otimes \mathcal{B} \otimes \mathcal{B} \rightarrow \mathcal{B} \otimes \mathcal{$ 

KORK (BRK ERKER) EL PAQ

#### Generics

Uma característica essencial de ADTs de coleções é permitir que sejam usadas para qualquer tipo de itens.

O mecanismo em Java conhecido como **genéricos**  $( =*generics*)$  permite essa capacidade.

A notação <Item> depois do nome da classe define o nome Item como um parâmetro de tipo, um espaço reservado para um tipo concreto ser usado pelo cliente.

Lemos Bag<Item> como saco de itens ou bag de itens.

#### Class Bag<Item>: esqueleto

```
public class Bag<Item> {
  private Node first;
  private int n;
  private Node current;
  private class Node{...} //subclasse
  public Bag() {...} // construtor
  public void add(Item item) {...}
  public int size() {...}
  public boolean isEmpty() {...}
  public void startIterator() {...}
  public boolean hasNext() {...}
  public Item next() {...}
  public void remove() {...}
\mathbf{a}
```

```
Bag<Item>: construtor e add()
```

```
public Bag() { // construtor
  first = null:
}
public void add(Item item) {
  Node oldfirst = first;
  first = new Node(item, oldfirst);
  // first.item = item;
  // first.next = oldfirst;
  n++:
}
```
#### Cliente

```
public class Cliente {
  public static void main(String[] args){
      Bag<String> bagS=new Bag<String>();
      bagS.add("Como "); bagS.add("é ");
      bagS.add("bom ");
      bagS.add("estudar ");
      bagS.add("MAC0323!");
      StdOut.println(bagS.size());
      bagS.startIterator();
      while (bagS.hasNext()) {
         StdOut.println(bagS.next());
     }
  }
}
                            KORK@RKERKER EL ORO
```
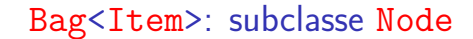

```
private class Node{
  private Integer item;
  private Node next;
  public Node(Integer item, Node next) {
     this.item = item;
     this.next = next;
  }
}
```
Bag<Item>: size() e isEmpty()

```
public int size() {
  return n;
}
public boolean isEmpty() {
  return n == 0;
}
```
-<br>K □ X K @ X K 공 X X 공 X - 공 - 6) Q Q Q

#### Bag<Item>: iterador

```
public void startIterator() {
  current = first;
}
public boolean hasNext() {
  return current != null;
}
public Item next() {
  Item item = current.item;
  current = current.next;
  return item;
}
```
#### Iteradores

#### API permite apenas um iterador:

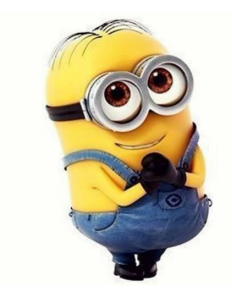

#### Iteradores

queremos vários:

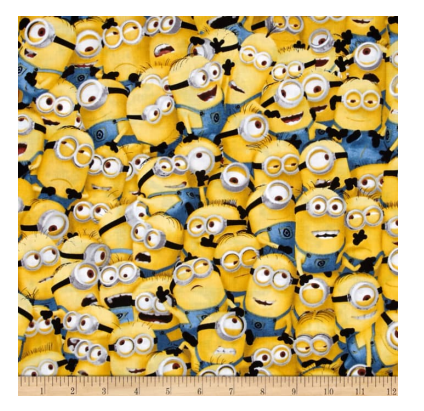

#### public class Bag<Item> implements iterable<Item> Bag() cria um saco de itens vazio void add(Item item) coloca item neste saco boolean isEmpty() este saco está vazio? int size() número de itens neste saco iterator<Item> iterator() iterador de itens

API: saco genérico iterável

KORKORK (ERKER) E 1990

Operations on a bag

## **Cliente**

```
public class Cliente {
  public static void main(String[] args){
      Bag<String> bagS=new Bag<String>();
      bagS.add("Como "); bagS.add("é ");
      bagS.add("bom ");
      bagS.add("estudar ");
      bagS.add("MAC0323!");
      StdOut.println(bagS.size());
      Iterator<String> it =
                 bagS.iterator();
      while (it.hasNext()) {
          StdOut.println(it.next());
      }
  }
                               -<br>K □ K K (@ K K B K X B K T & C K O Q Q C
```
**ABRABY B DAG**  $(0.10)$ 

K **D X K (D X X B X X B X X B X X D X C X** 

#### foreach

Frequentemente o cliente precisa apenas processar cada item de uma coleção iterável de alguma maneira. Para isso podemos iterar sobre os items da coleção com um comando do tipo foreach. Bag<String> bagS = new Bag<String>(); [...] for (String s: bagS) StdOut.println(s);

#### Cliente de Luxe

```
public class Cliente {
  public static void main(String[] args){
     Bag<String> bagS=new Bag<String>();
     bagS.add("Como "); bagS.add("é ");
     bagS.add("bom ");
     bagS.add("estudar ");
     bagS.add("MAC0323!");
     StdOut.println(bagS.size());
     for (String s: bagS) {
         StdOut.println(s);
     }
  }
}
```
#### Receita para construir uma classe iterável

Leia Bags, Queues, and Stacks (SW) ou  $Saco (= bag) e sua API (PF)$ .

**Passo 0**: incluir

import java.util.Iterator;

para que possamos nos referir a interface java.util.Iterator:

#### Receita para construir uma classe iterável

**Passo 1**: adicionar no final da declaração da classe implements Iterable<Item>. Isso indica que o objeto será iterável e nos comprometemos a especificar o método iterator(), como especificado na interface java.lang.Iterable

```
public interface Iterable<Item> {
  public Iterator<Item> iterator();
}
Por exemplo:
public class Bag<Item> implements Iterable<Item>{
   [...]
\mathfrak{r}KID KORKA ER KER I ET KORO
```
Receita para construir uma classe iterável

Passo 3: implemente a subclasse que implementa a interface Iterator incluindo os método hasNext(), next() e remove()

Usamos sempre o método vazio para o opcional método remove() pois intercalar iteração com uma operação que modifica a estruturas de dados é melhor ser evitada.

#### Receita para construir uma classe iterável

**KORK個人(生) (生) (生) の女の** 

Passo 2: implementar um método iterator() como prometido. Esse método retorna um objeto da classe que implementa a interface Iterator public interface Iterator<Item> {

```
boolean hasNext();
  Item next();
  void remove();
}
```
Por exemplo:

```
public Iterator<Item> iterator() {
  return new BagIterator();
}
```
Receita para construir uma classe iterável

```
private class
BagIterator implements Iterator<Item> {
   private Node current = first;
   public boolean hasNext() {
          return current != null;
   }
   public Item next() {
          Item item = current.item;
          current = current.next;
          return item;
   }
   public void remove() {
          throw new UnsupportedOperationException();<br>energy examples and the series of the series of the series of the series of the series of the series of the series of the series of the series of the series of the series of the s
    \mathfrak{r}
```

```
-<br>K □ X K @ X K 공 X X 공 X - 공 - 6) Q Q Q
```
**ACTIVITY AND A STATE AND A** 

#### **Observações**

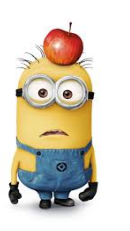

Fonte: filmeseriale.info

Ao longo do semestre usaremos Bags frequentemente.

Em particular, usaremos Bags em uma das nossas implementações de grafos e digrafos

## Listas encadeadas

Uma **lista encadeada** (= *linked list* = lista ligada) é uma sequência de células; cada célula contém um objeto de algum tipo e o endereço da célula seguinte.

Ilustração de uma lista encadeada ("sem cabeça")

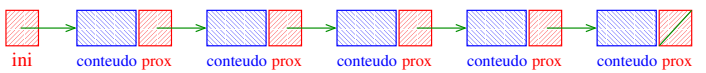

Listas encadeadas em Java

SW 1.3

https://algs4.cs.princeton.edu/13stacks/ Linked lists, Victor S.Adamchik, CMU, 2009

Estrutura para listas encadeadas em Java

É conveniente tratar as células como um novo tipo-de-dados e atribuir um nome a esse novo tipo:

```
private class Node{
  Item item;
  Node next;
}
first = null;
```
ini

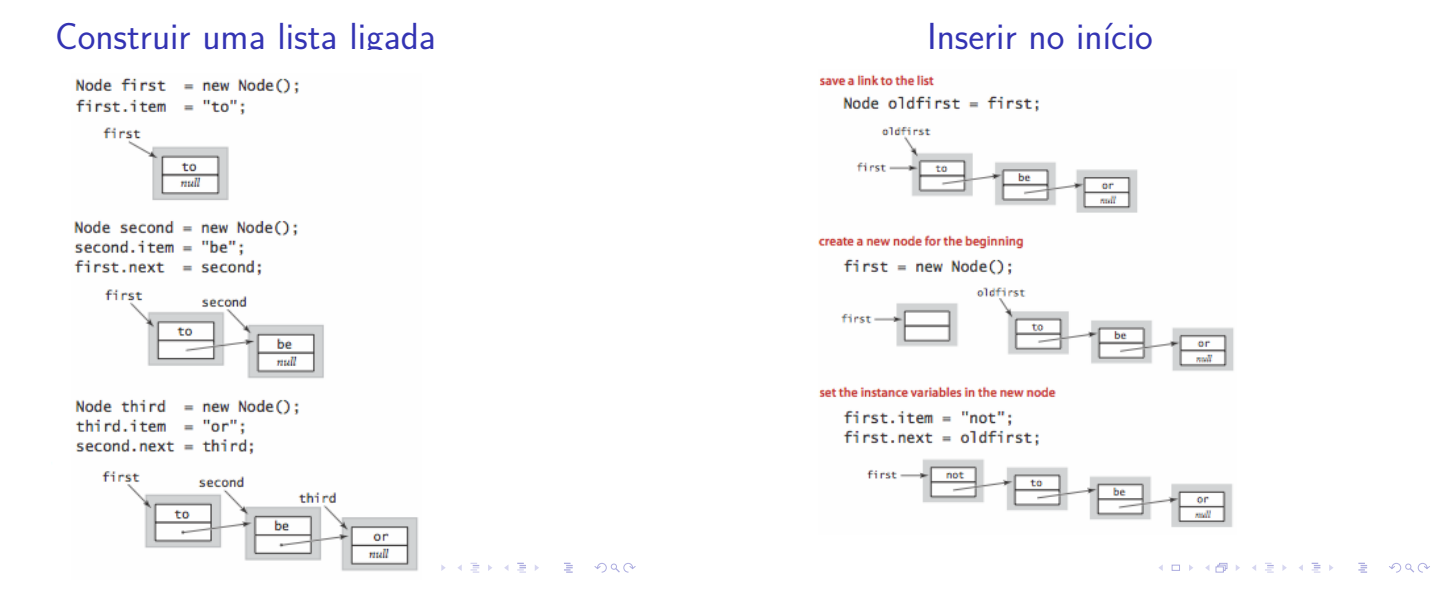

 $171177$   $7900$ 

K □ X K @ X K 할 X X 할 X T 할 X Y Q Q Q

 $\overline{a}$ 

### Remover do início **Inserir no final**

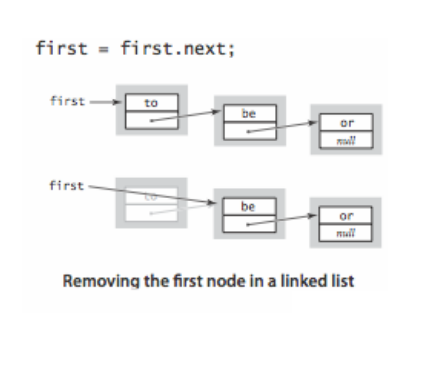

KOX (@) (E) (E) E 1990

Percorrer

Listas encadeadas em C

save a link to the last node Node oldlast =  $last;$ 

create a new node for the end

Node last = new Node();<br>last.item = "not";

link the new node to the end of the list oldlast.next = last;

 $\overline{\phantom{1}}$ 

 $f$ i est

first

first

O seguinte trecho de código percorre uma lista ligada.

```
for (Node x = first; x == null; x = x.next)
\{// processe x.item
}
```
**CONVICTIVE AND STATE** 

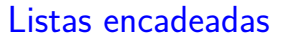

Uma **lista encadeada** (= linked list = lista ligada) é uma sequência de células; cada célula contém um objeto de algum tipo e o endereço da célula seguinte.

Ilustração de uma lista encadeada ("sem cabeça")

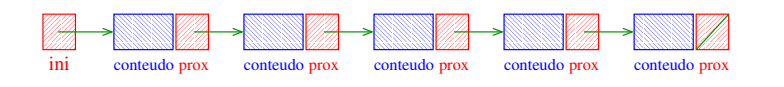

PF 4, S 3.3

http://www.ime.usp.br/˜pf/algoritmos/aulas/lista.html

Estrutura para listas encadeadas em C

struct celula { int conteudo; struct celula \*prox; }; typedef struct celula Celula;

```
Celula *ini;
/* inicialmente a lista esta vazia */
ini = null;
```
ini

KID KARA KE KE KE BA DA GA

K **D X K (D X X B X X B X X B X X D X C X** 

 $151151$   $3900$ 

e All

## Endereços listas encadeadas

O endereço de uma lista encadeada é o endereço de sua primeira célula.

Se p é o endereço de uma lista às vezes dizemos que "p é uma lista".

#### Se p é uma lista então

- $\blacktriangleright$  p == null ou
- ► p->prox é uma lista.

#### Busca em listas encadeadas

-<br>K ロ X (日本) K 호 X (호 X - 호 X - 9) Q Q Q

Esta função recebe um inteiro x e uma lista ini. A função devolve o endereço de uma célula que contém x. Se tal célula não existe, a função devolve null.

```
Celula *busca (int x, Celula *ini)
{
  Celula *p;
  p = \text{ini};
  while (p := null \& p \rightarrow item != x)p = p->prox;return p;
}KORKØRKERKER E 1990
```
### Imprime conteúdo de uma lista

Esta função imprime o item de cada célula de uma lista encadeada ini.

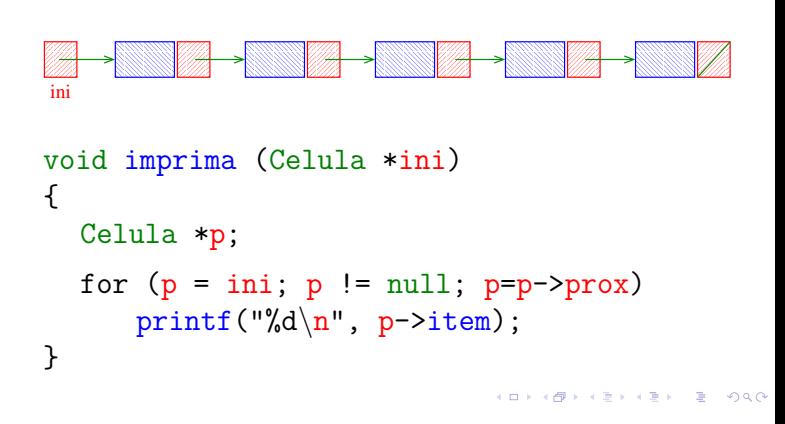